## **2024** !( )

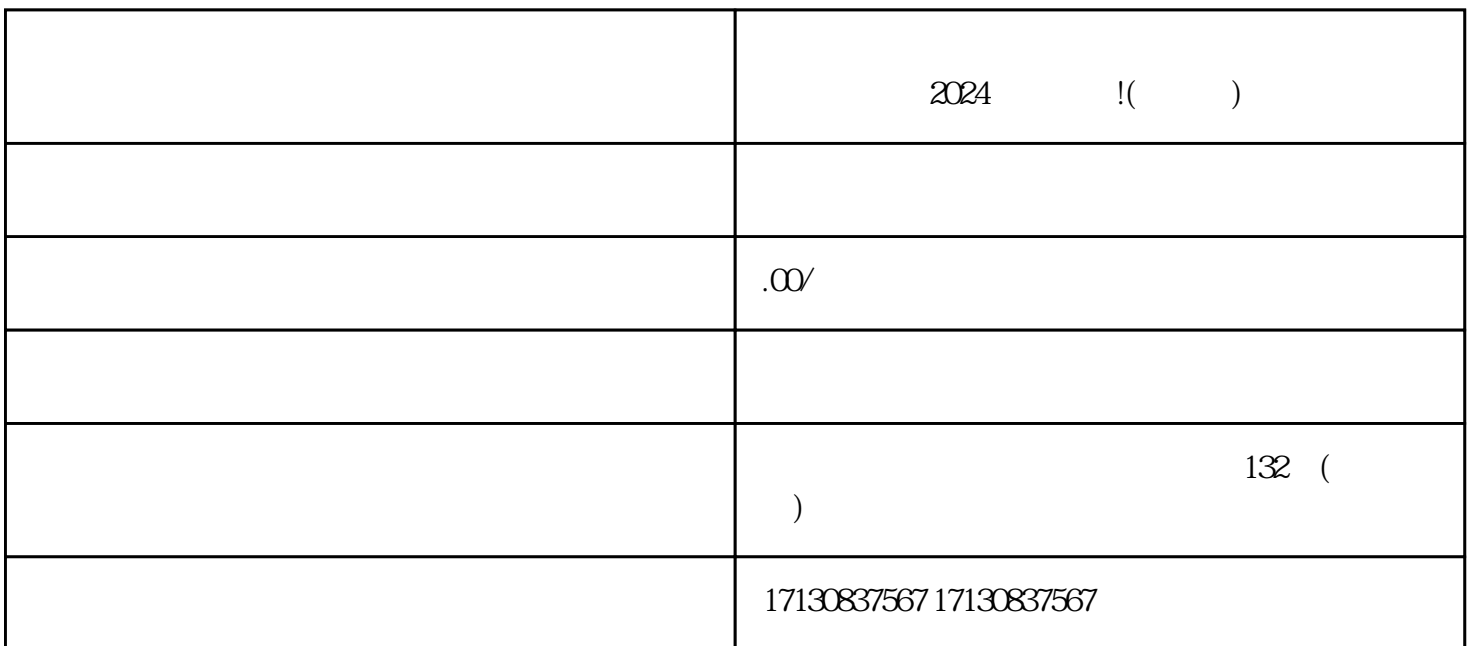

 $\alpha$  and  $\beta$  $\frac{a}{a}$  , and  $\frac{a}{a}$  , and  $\frac{a}{a}$  , and  $\frac{a}{a}$  , and  $\frac{a}{a}$  , and  $\frac{a}{a}$ 

 $V$ 

 $\alpha$ 

 $\mathcal{S}$ 

1. 抖音认证

2. 抖音报白

1. 抖音招商团长

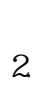

- 
- 1. 商品优化

 $\alpha$  , and  $\alpha$  , and  $\alpha$ 

- $\overline{c}$
- $\overline{3}$
- $\overline{4}$